### Lecture 12: Haskell Monads

### Viliam Lisý

Artificial Intelligence Center
Department of Computer Science, Faculty of Electrical Eng.
Czech Technical University in Prague

viliam.lisy@fel.cvut.cz

May, 2020

# Maybe

#### Remember the definition

```
data Maybe a = Nothing | Just a deriving (Eq, Show)
```

Nice working with partial functions:

```
g::Int -> Maybe Int
g 0 = Nothing
g x = Just (div 10 x)

sq :: Maybe Int -> Maybe Int
sq Nothing = Nothing
sq (Just x) = Just (x ^ 2)
```

Not really, it is a pain!

## Maybe Functor

Functor: Class of structures you can map over

```
class Functor f where
    fmap :: (a -> b) -> f a -> f b
```

```
instance Functor Maybe where
    fmap f (Just x) = Just (f x)
    fmap f Nothing = Nothing
```

```
infix1 4 <$>
(<$>) :: Functor f => (a -> b) -> f a -> f b
(<$>) = fmap
```

```
($) :: (a -> b) -> a -> b
```

## Maybe Applicative Functor

Functors work well for unary functions, what about binary?

```
> (g 3) + (g 3)
> fmap (+) (f 3)
>:t fmap (+) (f 3)
```

No way to apply the function without pattern matching Just. We want a generall approach applicable for any functor.

```
class Functor f => Applicative (f :: * -> *) where
  pure :: a -> f a
  (<*>) :: f (a -> b) -> f a -> f b
```

Allows any number of arguments through currification.

```
> (*) <$> (Just 2) <*> ((+) <$> (f 3) <*> (f 3))
```

Applicative does not constraint the order of execution. Syntax of applicative functors may not be intuitive for everyone.

```
class Applicative m => Monad (m :: * -> *) where
  (>>=) :: m a -> (a -> m b) -> m b
  (>>) :: m a -> m b -> m b
  return :: a -> m a
  fail :: String -> m a
```

Strict generalization of Functor and Applicative (since 2014).

#### do Notation

Using monads leads to long sequences of operations chained by operators >>, >>=

```
main = putStrLn "Hello, what is your name?" >>
    getLine >>= \name ->
    putStrLn ("Hello, " ++ name ++ "!")
```

Do notation just makes these sequences more readable (it is rewritten to monad operators before compilation)

```
main = do putStrLn "Hello, what is your name?"
    name <- getLine
    putStrLn ("Hello, " ++ name ++ "!")</pre>
```

## Maybe Monad

```
instance Monad Maybe where
  (Just x) >>= k = k x
  Nothing >>= _ = Nothing

return x = Just x
```

# Maybe Monad

Since it is a monad, we can use the do notation:

## **Exception Handling**

Exceptions in Haskell are represented by special types such as Maybe, Either Explicit handling of errors makes code hard to read the special values of the types must be handled everywhere

```
import qualified Data. Map as M
lookUp :: Char -> Either String Int
lookUp name = case M.lookup name vars of
  Just x -> Right x
  Nothing -> Left ("Variable not found: " ++ show name)
```

```
eval (Add 1 r) = case eval 1 of
     m@(Left msg) -> m
     Right x -> case eval r of
         m@(Left msg) -> m
         Right y -> Right (x + y)
```

## **Exception Handling**

Use of monads can hide the error handling

Since 2014, instance of Functor and Applicative also necessary!

https://www.schoolofhaskell.com/user/bartosz/basics-of-haskell/10\_Error\_Handling

### List Monad

Suitable for combining non-deterministic computations can return multiple results and we want to continue with all

```
(>>=) :: [a] -> (a -> [b]) -> [b]
xs >>= k = concat (map k xs)

return :: a -> [a]
return x = [x]
```

## List Comprehensions

```
squares lst = do
    x <- lst
    return (x * x)</pre>
```

```
squares lst = lst >>= \x -> return (x * x)
```

```
squares lst = concat fmap k lst
where k = x - [x * x]
```

## List Comprehensions

```
pairs 11 12 = do
    x <- 11
    y <- 12
    return (x, y)</pre>
```

```
pairs 11 12 = [(x, y) | x <- 11, y <- 12]
```

```
pairs 11 12 = 11 >>= \x -> 12 >>= \y -> return (x,y)
```

Guards can also be added, but it requires MonadPlus, for more advanced combinations of computations.

## **Understanding IO Monad**

Assume we are implementing getchar in Haskell what type should it have?

```
getchar :: Char
```

We can then implement

```
get2chars :: String
get2chars = [getchar, getchar]
```

Haskell functions are pure, hence the compiler will

- remove the double call by caching the return value
- if it called the function twice, it would be in arbitrary order

### How to solve caching?

Adding a (fake) parameter makes the calls different

```
getchar :: Int -> Char
```

```
get2chars _ = [getchar 1, getchar 2]
```

The calls can still be executed in an arbitrary order

Data dependency can order function execution (if a result of one function is used by another function)

```
getchar :: Int -> (Char, Int)
```

## Sequencing Through Data Dependency

The same sequencing problems would reoccur

```
get4chars = [get2chars 1, get2chars 2]
```

Hence we want

We are forcing a specific sequence of executing functions using data dependencies

### RealWorld

Good intuition for how ID works

```
type IO a = RealWorld -> (a, RealWorld)
> :i IO
```

RealWorld is a fake type serving as the Int from above

The main function is of type IO ()

```
main :: RealWorld -> ((), RealWorld)
```

All IO functions take the real world as an argument and return (a possibly modified) new version of the world

## Example

Function main calling getChar two times:

Only main gets the RealWord. Therefore only main can execute IO actions.

### IO Monad

Hides passing of the RealWorld value from the programmer

```
(>>) :: IO a -> IO b -> IO b
(action1 >> action2) world0 =
  let (a, world1) = action1 world0
      (b, world2) = action2 world1
  in (b, world2)
```

Hides passing of the RealWorld value from the programmer

```
(>>=) :: IO a -> (a -> IO b) -> IO b
(action1 >>= action2) world0 =
  let (a, world1) = action1 world0
      (b, world2) = action2 a world1
  in (b, world2)
```

```
return :: a -> IO a
return x world0 = (x, world0)
```

Monad is just a convenient abstraction to do something like this!

## Acknowledgements

- https://wiki.haskell.org/Introduction\_to\_IO
- https://wiki.haskell.org/IO\_inside
- https://www.schoolofhaskell.com/user/bartosz/ basics-of-haskell/10\_Error\_Handling
- http://learnyouahaskell.com/ functors-applicative-functors-and-monoids

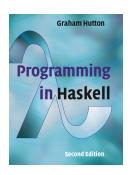

## Monads Summary

- IO in pure functional programming is problematic
  - it prevents optimization possible with pure functions
  - it requires explicit ordering of pseudo-function calls
- Haskell encloses these operations to IO actions
  - no result of pseudo-function can leave the IO "container"
- Monads are a useful abstraction for
  - sequencing operations on containers
  - making operation within containers
- Build-in Monads
  - Maybe, Either e, [], IO

### Random numbers

- Decent random numbers
  - System.Random (may not be installed by default in GHC)
- Cryptographically secure random numbers
  - Crypto.Random
- Getting random numbers generator
  - mkStdGen <seed>
  - getStdGen

### Random numbers

- Getting a random number
  - randomR :: (RandomGen g, Random a) => (a, a) -> g -> (a, g)
- Range can be inferred from output type
  - random :: (RandomGen g, Random a) => g -> (a, g)
- Using the standard generator in the IO monad
  - randomRIO (0,1)
  - randomRIO (0,1::Float)
  - randomIO :: IO Float

## Random sequence

#### Build-in variant

- randoms <generator>
- randomRs <range> <generator>

### Random with IO

\*Main> :t getStdGen

```
getStdGen :: IO StdGen
*Main> :t random
random :: (RandomGen g, Random a) => g -> (a, g)

import System.Random

main = do
    g <- getStdGen</pre>
```

print . take 10 \$ (randomRs ('a', 'z') g)
print . take 10 \$ (randomRs ('a', 'z') g)

## Random values of custom type

Type must be an instance of class Random